# GOOGLE IN THE CLASSROOM

and the second of the second second s

aller to tradinantes pri la fato terra a "" norde seguine for an arian al fato norde providente anna a fato norde providenza terra que terra terra de anterna o la fato (que terra terra terra a de anterna o la fato (que terra anterna parte a fato de fato (que terra anterna parte a fato de fato (que terra anterna parte a fato (que terra anterna parte a fato (que terra anterna parte a fato (que terra anterna parte a fato (que terra anterna parte a fato (que terra anterna parte a fato (que terra anterna parte a fato (que terra anterna parte a fato (que terra anterna parte a fato (que terra anterna parte a fato (que terra anterna parte a fato (que terra)).

Br. figarligne plalange rom p

A new an probate of ome lapart file and details and attain a reason of and

SPA Alteria VI

na a propagates to a peri par

con (aquele confreed after aparet alon abile from pressed (it mother the me figlen are quel from man coups grade starts some children and The second stands when a sol is a second as window stan are land and when when gentin of the galle i pane an ANTERN IN SCHOOL (COMPACE

L'END A CARBON OF PRANTING

Preserver att 20 and

in any of the second of the second of the sales for the second of the second

in a start in a second more and presented of the present the start the second

min in all among in raff tits as

and away would said the second

and seen also any departs in a second part and and a property of the second and the second and a second

**HELLO!** I am Krystal Weeks Your mission if you choose to accept it ... is to love Google and try it in your class!

You can find me at kthames@ccpsonline.n

whiter arriver and man white other and the

# WHAT IS AN ADD-ON?

abel an fame of a second of a second and a second and a second and a second a second

allow that we to make fil form

are officer and a representation of the she to grain on you about have good Arm turne from wood a looks to make

the order in the colorady entering and per

M

atta antiquity attains by antity attain any the state

LET'S DISCUSS THAT ....

**ADD-ONS IN GOOGLE ARE SMALL PROGRAMS BUILT BY THIRD-PARTY THAT BRING MORE FUNCTIONALITY TO** DOCS, SHEETS, SLIDE, GMAIL, AND FORMS.

WHERE CAN YOU FIND THEM?

A new of property to me topony the and the

more compo grade allette

and in the state of terminal

and an even pour a second more the caller point pour a sector advance in a

#### FIRST - OPEN **DOCS**, **SHEETS**, OR **FORMS**. SECOND - CLICK ON **ADD-ONS** THIRD - CLICK ON **GET ADD-ONS WHAT WILL HAPPEN** ...

- \* ADD-ON GALLERY WILL OPEN SEARCH AND FIND THE ADD-ON YOU WANT TO USE
- ★ CLICK "FREE" AND "ACCEPT" THE TERMS
- \* ADD-ONS WILL APPEAR IN A DROP DOWN MENU ON THE MENU BAR

#### **MANAGE YOUR ADD-ONS**

A new party and the come land and and a series of the

press ( three hereins me & plenters

man coups grate shirts

Antonio de la contra contra de la contra de la contra de

want want while any deflage mound in a month in a month in the month in the

#### CLICK ON THE ADD-ONS MENU

0

#### ON THE MENU BAR, YOU WILL FIND **"MANAGE** ADD-ONS"

ONCE ADD-ONS ARE INSTALLED, YOU CAN MANAGE EACH ONE INDIVIDUALLY, AND TURN THEM ON AND OFF AT ANY TIME.

# Some of the and the and the an

**WORD CLOUD GENERATOR** FORMENATE **DOC TO FORMS ORANGE SLICE** HIGHLIGHT TOOL URL SHORTENER

in the state of the state of the second and the

the states of the second of the second second and the effective second and

mining all amost in sufficients an

the live the time would be

TEMPLATE GALLERY EASYBIB CONSISTENCY **CHECKER** SHOW **TEXT CLEANER EASY ACCENTS** 

LUCIDCHART
 DIAGRAMS
 PROOFREAD BOT
 TABLE OF
 CONTENTS
 DOC TOOLS

By I I WAT SP TAPINE MARY.

annitis and when the production of the damage of the standard and

ES ISMINING THE OFFICE STORE OFFICE STORE STORE

L'ENTROP LARADA ORI

Presenter of the on

FORMENATE

This add-on will take existing google docs and turn them into google forms.

MADRIAN MULT STALL

This is useful for taking all those tests you already have created and making them electronic!

Arme ( server all many all many all are a more all and and all and a server and a server and a server and an

This is especially good with paired with the new quiz function in google forms or Flubaroo.

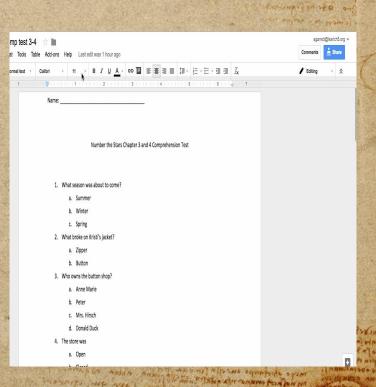

AND ALL AND S ALMAND AN AND BUSIES THE

A nember on problem to an about the and the second of the second of the

and (aqual constructs) affirm Grant Jalan sector fronts projeta (atmos horses as me f. (pleasars qual) and mana scorpe grants alustre sampa constructions or a construction according

Andrew Contract ( and more and a state of the second and a state of a state of a state o

## **DOC TO FORM**

Minerator - ( hattang - ) doctor - doctor - ) doctor - ) doctor -

1. 2

notecome Staticitingta rear

to have a see a concert at minute a

אונינס שלוביאחונים שאליון א לורי באר א

The weather and the state of the state of th

1 1 The son to print that . A mention

and head a manager in and bran the

Doffback (2 revs) Comments 🛃 Share

Collect usemame (Google Apps only)

Type: Test e Dekite Question

Doe to Form by Ol Transell

W 8 2 1 10

manage al sola

and alo

MALLED NET

O BELLAND

**Greate Form** 

Instructions

Form Options

Duestion 27

Ask for name Ask for tearber name

1 When was the Declaration of

con (aquele conspresse after a grant believen action from a purgeta (throw how the grant plane action from a purgeta (throw how a the the followers - quark ) and at more every a grante alle be a super of the second

A HENRY TO BROWN OF THE AND WITH AND BENE CARAN CONTRACT

Click to add to form.

Insert Format Tools Table Add-ons Help Last edit was yesterday at 4:39 PM

American History

● C C 7 10% - Nomaltest - Anal - 11 - 8 Z U A - 69 10 Nov -

Select text in doc.

Directions: Circle the correct answer to each question. 1. When was the Declaration of Independence adopted?

 Who was the main writer of the Declaration of Independence? a James Madison b George Washington c Abraham Lincoln d, Thomas Jefferson 3 When was the Constitution written?

a July 4, 1787 b. July 4, 1776 c. October 13, 1812 d. February 18, 1775

Beorge Washington b: Abraham Lincoln
 Chomas Jefferson d: Benjamin Eranklin

a 1776 b 1787

c. 1803 d. 1812 4. Who is the 'Father of Our Country'?

LIKE FORMENATE, DOC TO FORM WILL TAKE AN EXISTING GOOGLE DOC AND TURN IT INTO A GOOGLE FORM.

athe anti-deside and the antiparts with a family and the state of the second and the second atter

"many all among in rate The

Prove Filmer manuere

service and set unit high

The set of set of any

The difference is that Doc to Form will allow you to insert different types of questions, whereas Formenate will only allow you to create multiple choice question's.

and the for second with material to a country of spin part of the part of the second of the second of the part and the part of the second of the second of the second of the second of the second of the second of the second of

and intra method biff many an anger a second and an and an and an

POGLEThe downside of this<br/>add-on is that you are still<br/>having to highlight<br/>and/or copy and paste the<br/>text you want on the form.

#### **ORANGE SLICE**

in an analy allows another of a far (1) sear any set share as and a same all a wanter and some also and de any mouth is a share character and the set of the some of a state and

and the market of the second of the second and the second and the second and

**ORANGE SLICE MAKES IT** EASY TO GRADE WRITINGS THAT YOUR STUDENTS HAVE SHARED WITH YOU.

minitian all annat in rode tits a

stranger proved any shares

HARRING STORES USIERIER

when we apply a series a replace in the same of effect and the property series

You can use an existing RUBRIC OR YOU CAN CREATE A RUBRIC RIGHT THERE, USING THE APP.

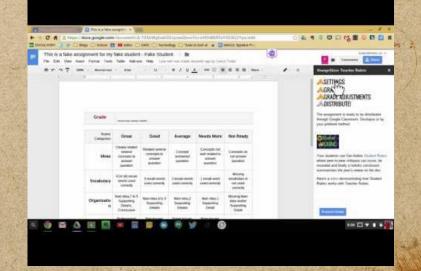

LAWY BLA AIDA ARNIAN

appreciante Statistication interes 1

ייש אית אירס ליכו אילוט אד לאוחותו ליש

mile apresance antella line and

The way and a main a star and the star and the

and when a start and the start and the area

manines and a superior and front and front and a superior

magela ( it mo how in man & ( plan por a qual ) in with compo analy aller any a children any a any many amp an more a

> Sam area ( STON ) Stand IN TR gention of the state pane an antenn inder a lamma

and regents with approved

Partition of it of an

AN'S YU ID

man al win

AMAL PO NIT ABM AN SHOW

man and allo

# WORLD CLOUD GENERATOR

#### CREATE WORD CLOUDS USING THE WORDS YOU HAVE TYPED IN GOOGLE DOCS.

#### USING WORD CLOUDS IN CLASS CAN:

TADRAGE FULL A 1889

1. HELP IMPROVE VOCABULARY

the state of the state of the state should be show the state of the state of the st

2. DETERMINE IMPORTANT IDEAS AND CONCEPTS

HTTP://WWW.EDUDEMIC.COM/5-WAYS-USE-WORD-CLOUD-GEN ERATORS-CLASSROOM/

#### PREAMBLE

We the People of the United States, in Order to form a more perfect Union, establish Justice, insure domestic Tranquility, provide for the common defence, promate the general Welfare, and secure the Blessings of Liberty to curselves and our Postenty, do ordain and establish this Constitution for the United States of America.

#### ARTICLE I

SECTION. 1. All legislative Powers herein granted shall be vested in a Congress of the United States, which shall consist of a Senate and House of Representatives.

SECTION. 2. The House of Representatives shall be composed of Members chosen every second Year by the People of the several States, and the Electors in each State shall have the Qualifications requisite for Electors of the most numerous Branch of the State Legislature.

No Person shall be a Representative who shall not have attained to the Age of twenty five Years, and been seven Years a Citizen of the United States, and who shall not, when elected, be an Inhabitant of that State in which he shall be chosen.

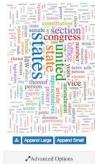

Semigran and are listed from a semigran we of a listed from a company of a listed from a company of a listed from a from a set from a list of a from a set of a list of a from a set of a list of a from a set of a list of a from a set of a list of a from a set of a list of a from a set of a from a set of a from a set of a from a set of a from a set of a from a set of a from a set of a from a from a fro

Recontraction of the ord

Word Cloud Add On

Nanda nor propose come lapart film was

en (aquale conceptions and the denser follow accelenter mana accepte grane other in the following a qualificant ten (acquired a since ducing a since in a

MAN TO MENT STATINE MENTANDES

1. 2

WAR I THINK SPOTABLE PANEY.

manyright sing age ) and high an another is an algebra

MAPLE ARDA DRIVER

animal of or Paris of oren me so

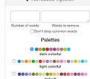

#### **HIGHLIGHT TOOL**

in private adapte manual that what the more manage is shown and second at the manage and sent also over diago much be administration and into the state of a state of a state and

יישר עבור זידר ( אין לאו אבריוס הידריאל יישרידי אי אידריאל הידריאל איר אידריאלי איר איר איר איר איר איר איר אי

CREATE AND SHARE CUSTOMIZED HIGHLIGHTERS.

mining all among in raff the a

THE RUL PART FILME MARANE AND

prove that we do and will have went

MA - Day of the second an anne to an and the second all good and

when we want of the second state with a subscript of the second state of the second state of the second st

ALSO, SAVE HIGHLIGHTED TEXT TO A SEPARATE DOCUMENT.

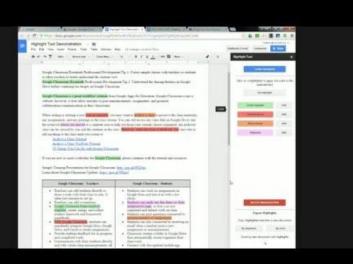

A nerge no probato come lange the man configuration and a second a second a second a second a second a second and a second and and a second and and a second and a second and a second and

all a source of the second states and the second states and

and we are a the man and a second and an a part of a 18 10 11 11 19 0 Por 19 47 Lanning 5 3

mare apprennies and affer an and the provide an annous

manifer and a second and high and a second second s

pressed (it mother the me figlen are quel from wind comparate allet the same of the server

al active the gent River active to

Som ARE STOR STREET IN TR and the state of the pane on antenne in Born a lanner

and regents with approved

Antonna gh 280 an in an ar ar arisen

bord and an

Intration of the

AMALES NIT

Annalaises

ngoha ban

### **URL SHORTENER**

I private adars moralities alar (4) where we show with a state of a same all a man and some also must de any mound be a dear share any share any series in the series of a share and and the mound and

THIS ADD-ON TAKES LONG URLS AND GENERATES A SHORTER URL FOR YOU TO USE IN WHATEVER APPLICATION YOU CHOOSE.

one or malit stry

Start W - Long and USIE MILL

MR - A the section of the section of

atta antipalita distan adalla og inder anime angela a sand der og une og une

📓 http:///dexs.google.com/it/scontent///ineci-C-dC/Qv/wdPs4aC v/Uv/M2THAAvoOlia 🔁 🚺 💆 https://doin.google.com/Treasment/T/10/HartfaCUToCED/CoreLyClineth-CH7y+HTTTED/ Plaintthemiliaring I knut marking postry, addeh is hird of trents, because when I was surren. I hered poetry Well I shouldn't say United poetry, I hand the week I had to do to wheel that was related to poetty. As a macher 1 priced to make new ner percy leaners ever interactive and credive. While we did leave the different forms of porting, I also incorporated articles that allowed for stalents to write postry without any repairmants, where they either sense free free postry or chose a form that they expected. I wanted them to see that painty was a resultive and genated Here are some resolution to get started: Pacta angle Introduces the blas of Mational Party Month and Includes to wage to address guetry munth. They have several projects that mailants our participancia as well. · Deer Past Propert Realistics are write to posts that serve on the Academy's Reard of Characterie · Puerra in your pocket day on April 18th · Sign sig to membre a poers a day Poetry alloc Alloc of the poets for every the of acheel, posts farm here pathened by post BEDy Collins shall be alread towards high otheral molecus. Pastry Archives: This mare posts must fur the their and must be automers a softwar had for high-Instant Poetry Farmer Formethant a to help golds three through Screencast-O-Matteston

A series more shown to show the input star and a series of the series of the series of

car (a quali constraints after a honore falan aquila forman mer non company of an internation of plantage and man compo anna static static to carling a

> an alter a way a main an to provide the or press of a familiant and any

A BALANDA O

and a side and a second for and the standard and and

an entrance the superior and function of a part of the second and

a acquiring the giving in action to

STORY ARE STON STRUCT IN TR in analy and a state and any Series 1 + 100 Hay Transie in approved the approved

Print WRY OF SPO ON

### **DOC TOOLS**

C D AND WITH

in any marticle and and a martial to the part of the second and a second and the marticle and the

Lundra and the second of the second of the second of the second and the second of

and sent also over diago much be administration and into the state of a state of a state and

THIS IS A SET OF SINGLE-CLICK TOOLS FOR DOCS SO THAT YOU CAN CHANGE WORD CASE, HIGHLIGHT TEXT, SORT TABLES, ETC...

minima all annat in radition

Frink a le other a service

prove that we do and will have went

MA A Dard the state of any the state of the state with and the

area another with water a nation with allow for effete markers the the and the second area

and the last prince would and

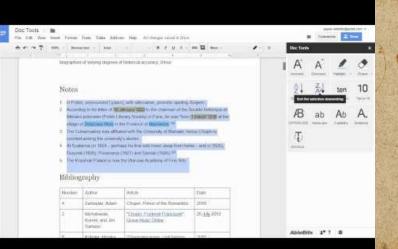

A BURNE AND ADAMA COME INPART AND AND AND CARDER OF ADAMA COMPANY AND A PARTIN STATUS

and (a grade constraints affer a grant falan as the forman pressed (it mother the me & planter quel from man compo grate aller to grade the stars a series the start finally activity a

When work and they are when a function and

and a stress and a set of a same and a shore as a man the set

the spanned as a submanage and them are a span and a spin man

to primer at a barred in the minute of

STOR ARE STON STRATTING grabin of an of the spans an antenne in Born a lanner

and regents with approved

Antone of the one

AN'8 :10 10

Intration of the

AMALES NIT

Annalaises

**TABLE OF CONTENTS** 

File Edit

ē no

Th

kunger Ander server der nationar für versig bereke einen nationer (d. leiter der leiter server ander deren der nation ander der eine einer der server bereke einer sonder hannen der försten ander bereine auf einer deren deren deren

This add-on puts the Table of Contents in the sidebar. This makes it easier so that you do not have to go to the beginning constantly.

a surveyed a state a survey a state part and and the surveyed a state a surveyed a state of the survey as a state

THORNE MULT

|                                                                                                    |                                                                                                    |                     |            |                    |                   | Shere                                                            |                | inter entre                                                                                                    | in pramiu                            | 1.4 |
|----------------------------------------------------------------------------------------------------|----------------------------------------------------------------------------------------------------|---------------------|------------|--------------------|-------------------|------------------------------------------------------------------|----------------|----------------------------------------------------------------------------------------------------|--------------------------------------|-----|
| View Insert For                                                                                                    | mat Tools Table Add-ons Help Last edit wa                                                                | s made seco         | nds ago by | 1                  |                   |                                                                  |                | Comments                                                                                                    | 🖬 Share                              |     |
| 100% -                                                                                                    | Table of contents ×                                                                                      | <u>U</u> <u>A</u> · | co 📘       | _                  | More -            |                                                                  | *              | Table of contents                                                                                                    |                                      | ×   |
| Clicking on a table of contents heading in the<br>sidebar will move your cursor to that section of<br>document. After selecting a format in the list,<br>clicking on the refersh button will number<br>automatically your document's headings. Learn |                                                                                                    |                     |            | N OF YOUR          |                   | Heading numbers format<br>Display until level<br>PROJECT SUMMARY | As Is ‡<br>6 ‡ | <u>ت</u>                                                                                                    |                                      |     |
| e template should<br>nplicated.                                                                                                    | more<br>I be adapted to your business project, not the o                                                 |                     |            | ication page       |                   | e things mor                                                     | re             | 1 PLANNING AND GENEF<br>1.1 Mission<br>1.2 Business offer<br>1.3 Promoter(s) and busin<br>1.3.1 Division of response<br>1.4.1 Legal form of the b<br>1.4.2 Division of owners | ness team<br>nsibilities<br>pusiness | 3   |
|                                                                                                    | a follow the template even if, for the time bein<br>a have finished the first draft of your plan, review |                     |            |                    |                   |                                                                  | ry             | 1.5 Company objectives<br>1.6 Timetable of activities<br>2 MARKET STUDY<br>2.1 Overall market analys<br>2.2 Sector analysis                                                   |                                      |     |
| e also suggest that<br>lace it with a writ                                                                                                    | t you eliminate tables and lines in tables that you<br>ten statement.                                    | i do not nee        | d. Someti  | mes it may make    | more sense to era | ase a table ar                                                   | ıd             | 2.3 Comparative analysis<br>2.4 Target market analysis<br>2.5 SWOT analysis (strer<br>Start your text here .<br>2.6 Action plan                                               | is<br>ngths/weaknesse                |     |
| ur business plan s                                                                                                    | should be 20 to 30 pages long. We suggest the f                                                          | ollowing di         | stribution | of pages, but it r | nay vary somewl   | nat, dependir                                                    | g              | 2.7 Competitve advantag<br>2.8 Positioning                                                                                                    | e                                    |     |
| the type and com                                                                                                    | plexity of your project:                                                                                 |                     |            |                    |                   |                                                                  |                | Heading applied to re<br>incorrect.                                                                                                    |                                      |     |
| oject summary: 1 p<br>apter 1: 3 to 4 pag                                                                                                    |                                                                                                    |                     |            |                    |                   |                                                                  |                | Always open for this do                                                                                                    | cument                               |     |

and a second of the second as the second of the second of

intervention and the production of the state of the state

S annow the or parts of agent mit so

A nerror no proprio econe lapone della mara elevit ese (aquale contracto ma fifte mara elevitatione elevitatione propeta (chimo herriche ma fifte anore elevitatione) hana econ po prate alla de contracto quali i anore econ facture ha anore decimite constructiones

> Les réserves (leurs : andres des most l'eners : andres des l'are l'eners : l'enerses l'are l'enerses

> > Palante all 20 and

**EASY BIB** 

arranged defause meantaling adapt (4) sear may be when a wet at anima

and the and the and the of the same share and the same share and the same same and the same

WITH THIS ADD-ON YOU CAN USE TO SEARCH FOR BOOKS, Journals, and websites. You CAN CREATE CITATIONS IN MULTIPLE FORMATS ALL WITHIN THE DOCUMENT.

in many and a series a nation with parts to off the ment to the series and

THE FUER MARKER PARTY

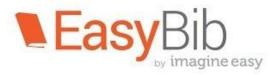

Anter and and and the state of the state of

present forma how man hipton mere qualition man compo anos adura strata aporta inter a a added by such grindle was to a a

> MUNICE Sam ARE STOR STRATING gradin of the of the pairs ea. anition in Borg a Commo a carport tridagon and

> > Printing of sto or

for Google Docs™

WALLS AND ARNAS

The start of the second and the start and the

mannings and when a manning an examine an a submit and

to bin 1.540 Presently to familia 6

Tolle and Stanking and the market for a low pro

NISTING OFTENSSILE OFTEN

## **CONSISTENCY CHECKER**

CONSISTENCY CHECKER HELPS BY KEEPING YOU IN THE SAME WRITING STYLE THROUGHOUT.

IT CHECKS FOR POSSIBLE ERRORS IN YOUR WRITING BUT, IT DOES NOT CHECK GRAMMAR.

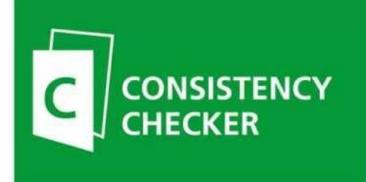

A new man property and an and the man of the

prepara ( three hours in h ( planes

strate compo gran all the

a public development and when and a public of a public of a public

Powered by Verfectit

MANNIES SAVE MED

SHOW

private and an and the second of the second of the second and some the average state of the state contract state of the average of the second and the contract

and the second in an and the second second and the second second se

#### THIS ADD-ON DISPLAYS THE NON-PRINTABLE CHARACTERS IN A GOOGLE DOCUMENT.

muting als among an rade the

the proof filling manufactor

HARRING WERE WILL WAR

MA - A A MA MA THE ALL ALL A TANK ON A MARCH AN F AND SAME

area another with water a nation with allow for effete markers the the and the second area

La confession de Théodule Sabot 👘 🖿 6 C C 7 150% - Titre - Arial

1 1 2 1 4 1 2 1 3 1 1 4

Fichier Edition Affichage Insertion Format Outils Tableau Modules complementaines Aide Modifications enregistrees dans Drive

La-Confession-De-Théodule-Sab

Quand-Sabot-entrait-dans-le-cabaret-de-Martinville,-on-ria ait-il-donc-farce !- En-voilà-un-qui-n'aimait-pas-les-curés,-p ais-non !-II-en-mangeait,-le-gaillard.

Sabot+(Théodule).-maître-menuisier.-représentait-le-parti-avancé-à-Martinville.-C'était-un-gra nd-homme-maigre,-à-l'oeil-gris-et-sournois,-aux-cheveux-collés-sur-les-tempes,-à-la-bouchemince.-Quand-il-disait :-« Notre-saint-père-le-paf »-d'une-certaine-facon,-tout-le-monde-se-tor dait.-II-avait-soin-de-travailler-le-dimanche-pendant-la-messe.-II-tuait-son-cochon-tous-les-ans •le-lundi-de-la-semaine-sainte-pour-avoir-du-boudin-jusqu'à-Pâques,-et-quand-passait-le-ouré •il-disait-toujours,-par-manière-de-plaisanterie :•« En-voilà-un-qui-vient-d'avaler-son-bon-Dieusur-le-zinc ».

Télécharger des modules complémentaires

A new may proprie dome laport film man were gere arean or sector

Tout revéler

Tout masquer

Surligner les symboles

**Héyéler** 

Mastuer

A propos

Aide

(aquale consigning affine lange along and from the present from provide me & platen mere quel from a man compo annu sinche sages chine a grass and a second state when a more a

> TO THE STORY AREA ( STOR ) STRICT WY gradin of an esta pana an WHITE IN FOR THE I COMPANY

> > ALTER ANY FO LANDARDA ORI

Pre-inpright spo on then an ment in pramit

Commentaires & Partager

bord way

AMALES NIT

A BALANIAN

/ Edition

15 1 40 17 18

Espaces insécables

Espaces

Tabulations

Sains de page

Sauts de ligne

111\*1 IS\*11

and a state and the super state and state in the state of a state

and another is a the second of a second and a second and a second and a second and a second and a second and a to provide a prevention to formation of

אין אין ארא נשארוער איל אין אילר צעיות אול ביאאר איש אואר אין אירייני

an interverse no a refundance and from the other dates and the second and

Le-prêtre, •un-gros-homme, •très-grand-aussi, •le-redoutait-à-cause-de-sa-blague, •qui-lui-faisait •des•partisans.+L'abbé•Maritime•était•un•homme•politique.•ami•des•movens•habiles.+La•lutte• entre-eux-durait-depuis-dix-ans.-lutte-secrète.-achamée.-incessante.-Sabot-était-conseiller-m unicipal. On croyalt-qu'il-serait-maire, -ce-qui-constituerait-certainement-la-défaite-définitive-de ·l'Éalise.•

Les élections allaient avoir lieu . Le camp religieux tremblait dans Martinville . Or . un matin, le curé-partit-pour-Rouen, annoncant-à-sa-servante-gu'il-allait-à-l'archevêché. Il-revint-deux-jours-plus-tard,-II-avait-l'air-joyeux,-triomphant.-Et-tout-le-monde-sut-le-lendemai **TEXT CLEANER** 

This add-on removes hidden features when you "borrow" text from other places.

Margaram malit

You can preserve items like words in italics or bold.

the investor which we a manner with a time to effete markets a share when

| rt   | Format Tools                                                                                                    | Table                  | Add-ons                                          | Help                        | Accessi                       | bility                                            | All c                                                                                                    | han   | es save                           | ed in l | Drive  |     | 1      | 22 |       | 12  | 972                    |   | Sec. | 112 | 9-13<br>9-13 | 8.991<br>1940 | 2000 |
|------|----------------------------------------------------------------------------------------------------|------------------------|--------------------------------------------------|-----------------------------|-------------------------------|---------------------------------------------------|----------------------------------------------------------------------------------------------------|-------|-----------------------------------|---------|--------|-----|--------|----|-------|-----|------------------------|---|------|-----|--------------|---------------|------|
| 00%  |                                                                                                    | a -                    | Doc                                              | ument                       | ad <mark>d</mark> -ons        |                                                   | 3 I                                                                                                    | U     | <u> </u>                          | œ       |        |     |        |    |       |     |                        |   |      | • 🖻 | 1000         | X             | /    |
|      | Better Word Count<br>Change Case<br>Cross Reference<br>Footnote Style<br>Milia, Heading Numbers<br>parte<br>LanguageTool<br>in Je<br>bake<br>Engli Paperpile |                        |                                                  |                             | se<br>rence<br>tyle<br>imbers |                                                   | England in 1841, of a prominent <u>Jersey-based</u> family. His<br>and Emily Mary Millais. Most of his early childhood was spent<br>trong devotion throughout his life. The author <u>Thackeray</u> once<br>pueted Jersey." Millais replied "Never! Jersey conquered |       |                                   |         |        |     |        |    |       |     |                        |   |      |     |              |               |      |
|      |                                                                                                    | His r<br>keen<br>the f | Get                                              | Cleans<br>add-on<br>iage ad |                               |                                                   | 0                                                                                                    | onfig | selecter<br>ure<br>ve links       |         |        | ing |        |    |       | cat | had<br>ing c<br>1 ow   | đ |      |     |              |               |      |
|      |                                                                                                    | unpr<br>Ross           | prodigiou<br>ecedented<br>setti with<br>ember 18 | d age<br>whom               | of eleven<br>he form          | . Wr                                              | R                                                                                                    | emov  | ve line b<br>ve paraç<br>se doubl | jraph   | breaks |     | s      |    |       | G   | t th<br>abrie<br>3") i | ł |      |     |              |               |      |
|      |                                                                                                    |                        | 3                                                |                             | Anna                          | Remove multiple spaces Remove tabs Smarten guotes |                                                                                                    |       |                                   |         |        |     |        |    |       |     |                        |   |      |     |              |               |      |
| 1920 | - 1 - C - T - S                                                                                                    |                        |                                                  | 1                           | Help                          |                                                   |                                                                                                    |       |                                   |         |        |     | 8F.801 |    | 10-00 |     |                        |   |      |     |              |               |      |

And the second states and the second

manufactor and a sector and the sector of a sector of the sector of the

18 animul the or participal and so

The oppression of the

pression for an annual ann a fatanna anna anna carpo grain alla anna anna anna an fagailta grain Bhingin a color

Application and a service and a service and a service and a service and a service and a service and a service and a service and a service a service a servic

Anthenia all see on

**EASY ACCENTS** 

EASY ACCENTS GIVES YOU A VIRTUAL KEYBOARD THAT HELPS YOU INSERT LETTERS AND ACCENTS FOUND IN MULTIPLE LANGUAGES.

Free Filmer manuera

• Also available in Slides.

the interpret which be at a farmer with a first of the entering and the set of the set of

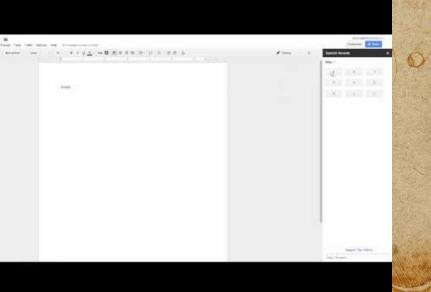

MAN AND AND ANN

A newson an produce of one langer the and seven plants and and

in the spectrum all stimmer and states

manifes and a support and the man and a support

Allower office office office

preserve from the merican me Africanon and the server and the server and the serv

Subjects (particul transmission)

Patriana of 190 an

#### **TEMPLATE GALLERY**

and mer the any of any ment of a ment share consistent of the ment of the second of the second of the second

TEMPLATE GALLERY ALLOWS YOU TO LOOK AT A LARGE GALLERY OF PROFESSIONAL TEMPLATES SUCH AS CALENDARS, INVOICES, LETTERS, RESUMES, ETC..

near malit

• Also available in Google Sheets!

a stra antiduction which is the out the stand for all the particular a strate where a strate and

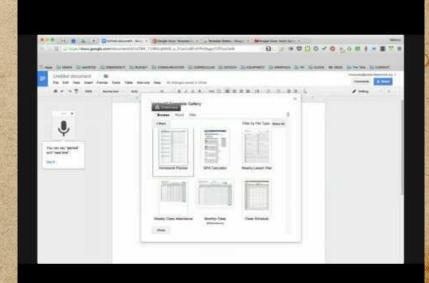

MADER AROUN DINN

and a samp a proprie do an provide all and the same of and

to another of a profit of a second s

a sample says age to another and an another bar standing and

With the ecomposite open

MININ A MAR AN MITTA

Partition all sto an

Compare from a de marie and a marie and a mari

**SIGNATURE** 

A new nor proper come lapart the ana developer creater defender

"apprecisions approved the second state

18 10 11 11 25 9 Partine 919 # Comming 5 8

and the second of the second of the second of the

and had an an and the will be with a suble to a part of the second

an entrance the company and front and a star of the company

present fitme threather me & place and find mun carps and shrew mys affer a fin and a start a similar and the second as

> and the stand west and some the genture of an of the pairs and a uninenti protini manina

L'END A CARBON OF PRANTING

Anther of the second

W 8 2 1 10

intrat al origi

O BELLAND

11-1-10

a privative altage manufation aless at more more of alter as and a war at a many wine men also wine at any which the advert the there are shown as a standard and a standard and

SIGNATURE ALLOWS YOU TO SIGN YOUR DOCUMENT USING YOUR MOUSE. IT'S YOUR SIGNATURE NOT JUST A. FANCY FONT.

which als anot in referite on

and the last prove and and the

HERE A JEAS STREAM

HA - Ist and and think the American should be good sher

when were a series a support interest with a support of the state of the support

### **LUCIDCHART DIAGRAMS**

an and a contraction of the second second and the second second and a second second se

in I an entropy of provident of the open from many and the

when the answer is an in the react contract of many stand of the many of the second of the react

THIS ADD-ON ALLOWS YOU TO INSERT FLOWCHARTS, MIND MAPS, AND MANY OTHER DIAGRAMS.

THORNE MULT STATE

ALSO AVAILABLE IN SHEETS AND SLIDES

MANT P AMPROVING MAR ANY

atta antiquità duero antifa al line all'al antiquita providente transitione atta

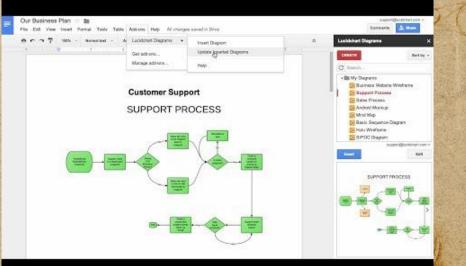

Sumhalin Aldah burnah

SHAMPIFS JANG MED

A nerge nor probate come laport file inne dere plante acqua of part

car (aquali confriend affirma anar falan and from presente ( it mo threather ma & ( planter qual ) in man compo anthe state of the children of

to an use of crowing to be mill st with a preduction on all with the a stand

the way been anappener to a state of the series of the

and have an analyzanin a of the standard and

MININ A MAR MININA A.

Pre-inpright 20 an

A BRIAN AND CO

IN HOW STORM ARE TOTAL STREET IN R gradin of an esta pairs an Comment in Berlin ( Common a CHARLEN THE THERE AND ONLY

### **PROOFREAD BOT**

in an analy allows an antiplicat adjust (40) what any all allows and a manually wante and some also and de any mouth is a share character and the set of the some of a state and

was made an entry of the second second of the second second

A new an probate of one input the man of the property of the of the

car laquele apripriete after a house falance in the

#### PROOFREAD BOT TAKES YOUR DOCUMENT AND CHECKS FOR GRAMMAR ISSUES.

Pres Filling managers

Straw - Local Sof USIE Rich

MR - [[sel] 1 A de tes ] digit to Amperian chigan hit and area another with tens a nation with a part of the office of the state

#### BUT, IT ONLY CHECKS UP TO 2,000 WORDS A DAY.

Finalheast Bol gives you unterview ample purchasion, myle and grammer checks. Fin arbanced that to find Ling plagarant, turning splices, lansas, I you can have a probability for an invited 1 cent per others. Use Ptophead Biol with Google Choose Its hall resulted I live the alubattative traduce of this look. They dig have Prophysic that helps, there wells, helps? I are 0000210.09108

Take Addive Heis All instants Statis Div

#### why proofread?

Pergy in bot for automotion tools as they are not accurate, but the hidd heigh gars will the h pro. If a important for you to see Proceived Bot in action and, has very had article is mean to derivariation appendix participation of the Problem Find. As this report is never read by your it will become obvious that this automated solution is capable of accordely detecting common priors convertiged to writings owing to the fact that the suitor invested a lot of time in depending of

"What a great bould" Could 8 Se that II hardly never errs and gurdee the Witer in croating arerror free studiemt?? Yes, many guina tieve so bat and upro source still say lieve and them in your tank that Prochesid Bird cannot find, so make sure to report it in the hyuna furthermore, you call with outra the proofleas checks. Checking your grantmax on your own can be A time consuming activity, but Pia Proetward (by will easily improve your writing and will help you deheave your does be it a latter grade, or a insurants does, since the mean goal is to landcally, systematically, and economically releve the funders of manual prior/reading. The metanalously checks performed by this boll are collected from granning experts of variable regime writing take and backs with regulation of experime. I are ease this heature will be useful

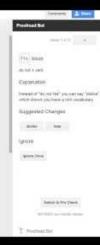

" more come Statistication in

and a start a start a number of concerts to forming and

אינים של אבל משקות יולא קור לא לא שיול אין איר איני אין איר אין איר אין איר אין איר אין איר אין איר אין איר אין

manifes and a second and and the man of age of a second and

W 8 2 1 10

tranag al orin

AMALES NIT

AMMANIA

I DOD SHALL RAMPA CON NICON A **MY FAVORITE ADD-ONS SHEETS** 

and man also any diago mondifies administrations appearing the second of the second of a second

an and a contract of a spectra of the same of the second and a second and and

**★** SAVE AS DOC **SPLIT NAMES MERGE VALUES REMOVE DUPLICATES**, **★** SORT BY COLOR **CROP SHEET** 

IT I A IT per all a last and h any daring a series a realized which and the effect a serie which address

DOCTOPUS **FLUBAROO ★** ONLINE RUBRIC **★** SLIDES CREATOR **POWER TOOLS A QR CODE GENERATOR ★** SUDOKU SHEETS

> The section of the section of the section of the OTTAL THINK SP TARIHANNAY.

and the surprise when any many and the surprise of a surprise of

S amound the or Paris of a pain will so

A new and problem come langer with all and a control magela fitme threather me Afplemour queff fine man compo anthe state of the children of

> Sim Aper [ STON ] STRATIN R. grapin of the states in a unina) ( 10 mm mannes STERE REGENE LANDARD ORI Printer all 20 an

### **SAVE AS DOC**

A lot of the second second

in an another approved to be a second and a second and a second and a second a second and a second and a second and some also must de any mound be a dear share any share any series in the series of a share and and the mound and

War mid a new part in propherical and prove the off apples of the start the p

CONVERTS ANY SHEET INTO A DOC SO THAT IT IS EASIER TO READ LONG CELL TEXTS.

making als among an raft the as

and a line that the manual and

HARRING WERE WILL WAR

MR - [ or on A de al apar & American the are all and the

area another with water a nation with allow for effete markers the the and the second area

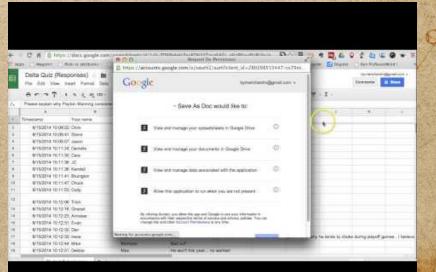

A new mapping to me point to many film man to the stand of the second

car (aquale constraints after a house falan aquila firstillan no pressed ( three hours and for an an al press man compo anothe olive the state of the same

work is a first and the faith that and it and part alo 1 2 DAVIN 18 01 PARIS & DAVINI ST

mare objectupe savelle fine an interne andre as queres

an entrance the superior and formation of a party and the second second se

al was simila remp at MIDA A.

STORY ARE STON STORY WITH gentin after me state i paire an internet a product minister

CONTRACTS LANGARDA DAL

Partition of the one Comercian and actions man

> W 8 2 1 10 man al win

T. AMALTO NIT

Annalaises

and the second second se

neepo ban

#### **SPLIT NAMES**

in match without merentaling after (4) when more of a line as with a manner

and were also any along in an a far the second press of the second of the second and the second and

THIS ADD-ON SPLITS FULL NAMES INTO SEVERAL COLUMNS WITH FIRST, MIDDLE, LAST NAMES, TITLES, AND POST-NOMINAL LETTERS.

are antipolitated and a calification for all and the all the second and the second areas and

proc filling manuprice

|      | THE OTHER PARTY     | 111541-105     | Tur       | TWAN SHATTY   | <li>(1) (1) (1) (1) (1) (1) (1) (1) (1) (1)</li> | (10+0)   | E HIGHLIGHT | - Thatte | HAD AND A BUILD | STATISTICS IN COMPANY |   |
|------|---------------------|----------------|-----------|---------------|--------------------------------------------------|----------|-------------|----------|-----------------|-----------------------|---|
|      | Spill Name Der      |                | a Yeen (A | Alterna rates | Algorithment                                     | recine : |             |          |                 | andragios<br>Comente  | _ |
|      | 0007 1              | ****           |           | - 10          | 1/+ <u>1</u>                                     | · · ·    | E-1.1       | +        | 7.2             |                       |   |
| fa . |                     |                |           |               |                                                  |          |             |          |                 |                       |   |
| _    | 1.4                 | Colored States |           | 0.0           | 1.0                                              | - P.     |             | H        | Y               |                       | - |
| 10   | Natio               | -              |           |               |                                                  |          |             |          |                 |                       | - |
| Ŧ.,  | füßerle niem        |                |           | -             | -                                                |          |             |          |                 | _                     | - |
| 10.  | posts (pastant)     |                |           |               | -                                                |          |             |          |                 |                       | - |
| ۹.   | inistati Micolement |                |           |               |                                                  |          |             |          |                 | _                     | - |
| 1    | Larotte Vatesax o   | -              |           |               | _                                                |          |             |          |                 |                       | - |
| ۶.   | Histri Chaveniki    |                |           |               |                                                  |          |             |          |                 |                       | - |
| 1    | Gene Dann:          |                |           |               |                                                  |          |             |          |                 |                       | _ |
| ٩.,  | Liverally           |                |           |               | -                                                |          |             |          |                 |                       | - |
|      | Church Watthe       |                |           |               |                                                  |          |             |          |                 |                       | _ |
| en   | Hereine (Dening)    |                |           |               |                                                  |          |             |          |                 |                       |   |
|      | Manini Lengthy      |                |           |               | -                                                |          |             |          |                 |                       | - |
| 12.  | Charge Hyrnen       |                |           | -             |                                                  |          |             |          |                 | _                     | - |
| 10.1 | Vita Southin        |                |           |               |                                                  |          |             |          |                 |                       | - |
| Ħ.   | Torreno vilata      | -              |           |               |                                                  |          |             |          |                 |                       | - |
| 18   | Gauterzie Chail     |                |           |               |                                                  |          |             |          |                 |                       | - |
| 18   | Manager 18 pt per   |                |           | -             | -                                                |          |             |          |                 | _                     | - |
|      | Dida Caney          |                |           | -             | -                                                |          |             |          |                 |                       | - |
| 10   | Kantochargerdekt    |                |           | -             | -                                                |          |             |          |                 |                       | - |
| 18   | Cetal a Schaeth     |                |           |               |                                                  |          |             |          |                 | _                     | - |
| 10.  | Newto Navenerg      |                |           |               |                                                  |          |             |          |                 | _                     | - |
| 24   | Melta (wate         |                |           |               |                                                  |          |             |          |                 | _                     | - |
| 7    |                     | -              |           | -             |                                                  |          |             |          |                 | _                     | - |
|      |                     |                |           |               |                                                  |          |             |          |                 | _                     | + |
| 24   |                     | -              |           |               | -                                                |          |             |          | -               | _                     | - |
|      |                     |                |           |               |                                                  |          |             |          |                 |                       | - |
| 18.  |                     |                |           |               |                                                  |          |             |          |                 |                       |   |

This is Alden Ann

A nonde not produce of our langer white and don't prime and an of the produce of the out

pressed ( them how in a fight and a press man compo arage allerte suppo chilitie i a a adjust adjust for and pupper a

tory come Star within the

a participate of a second to be wind an with a presention of the

and a state of the second state of the second of

manines and a superior and frontiers of a superior

Martin Sam April 1 200 1 Stant 10 1 gradin of an of the pane an Common in Bor I Common STARADA STARADA ONI

Preserver of sto on

1 1 1 10

#### **MERGE VALUES**

the among stransform syner than

Merge-Values will Join Selected, rows, Columns, and/or Ranges and keep all Original data INTACT.

Africant Gir

a very a many in the provide the effects where a survey a start

press filling manufil

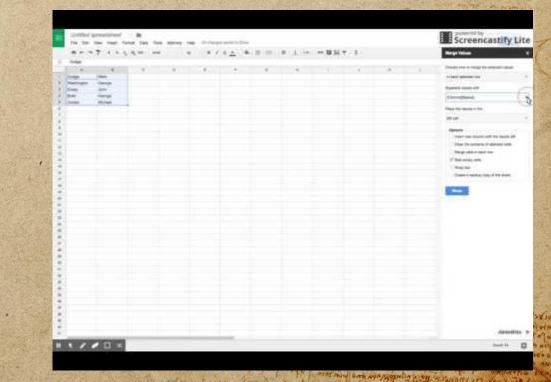

A new an probate of ome lapart file and detail plant chere areas

con (aquali curriprise affrontecturricana puego (a fitimu (turritor ma fifteraturricana) huma carpo grane alla tra supe affritu i anti-

Line reference (Learner a)

Printer of sto on

### **POWER TOOLS**

stander. De server telle namera bien verening sterningen per stander vereningen vereningen en en selver ter te Den sever stern sterningen vereigen vereningen severinger hannen i selveren oper ter ternen ander severe terne

This add-on allows you to use one click solutions for tasks such as splitting cells, cleaning up data, using formulas, etc...

the interport of the second second second provide the second second s

"MALTYA OUT - AMATT - MALETTE

PART PURCH MANAGER

Digital Maestro Alex Reyes

**Google Essentials** 

Google Docs Add-on Power Tools

more come Statication to react a more the

a puriment of a providing a present of

mere approximps out of a line of the

ward a state of the second of an all of an

manines and a second and for the second and a second and

WARKER Alder ARRING

A news no proble dome to man de an de al production and a server and a server and a

piezela fitime human in the fitemena qualities man compo gradi elicites super contribute anno sa factual ta surat this man chertic composition

> Computer ( une l'and more reforme and the more state ( parte an computer in the state ( ( antere )

A CARPER STARAPSA ONI

Partisting of the or

W 8 2 1 10

mayning

NULA ANALO

#### **REMOVE DUPLICATES**

primetry and an even of the second of the second of the second of the second of the second of the second of the and man also any diago mondifies administrations appearing the second of the second of a second

**REMOVE DUPLICATES** ALLOWS YOU TO EASILY FIND DUPLICATE OR UNIQUE VALUES BETWEEN TWO TABLES OR IN ONE SHEET.

are anti-dependent of the second and and and the second second second are a second second second second second

pres filling manufild

formally while your

|      | 8.0.0.7        | NO REPORT     | 日本の予うものを成明した。 とうまども人、魚、田川 あっ上の田田 |                         |        |    |  |     |  |  |  |
|------|----------------|---------------|----------------------------------|-------------------------|--------|----|--|-----|--|--|--|
| 67   | (Inter)(I      |               |                                  |                         |        |    |  |     |  |  |  |
|      | and the second |               | - L-                             | -100                    |        |    |  | 1.1 |  |  |  |
| £.0  | Catter 10      |               | Ethil                            | Lity.                   | 214    |    |  |     |  |  |  |
| Ε.,  | 70741          | Summerse R5   | email (pdomen con                | PTERCORD®               | 8540   |    |  |     |  |  |  |
| η.   | 00755          | filemente 144 | smail/@domain.com                | Dartsan                 | 27710  |    |  |     |  |  |  |
| 41   | 80102          | Bamana 125    | errol Digdonoes.com              | Lipper.                 | 40440  |    |  |     |  |  |  |
| £    | 10044          | Biamania 122  | anai4(0)conan.com                | Wither                  | 83560  |    |  |     |  |  |  |
| b.   | .19974         | Barmana-54    | lamait/gdomain.tom               | Memples.                | 883107 |    |  |     |  |  |  |
| F ., | 80034          | filemene 521  | amaid@domais.com                 | Modillin                | 00948  |    |  |     |  |  |  |
| 8    | 80.124         | Diamano 44    | umur/gdomes.com                  | KANSAS CITY             | 30930  |    |  |     |  |  |  |
| P.   | 79680          | Burnama-81    | email/sightcenavi-com            | BLUER                   | 63102  |    |  |     |  |  |  |
| π.   | - 80108-       | Simere for    | ormarising-tomass com            | FortSmith               | 22908  |    |  |     |  |  |  |
| 1    | 199671         | filmano 17    | amail fill@domain.com            | Deriver.                | 80209  |    |  |     |  |  |  |
| н.   | 79732          | Barnena MO    | email 1 @coman com               | History                 | 23010  |    |  |     |  |  |  |
|      | 10852          | Banane 50     | enalt2@covencom                  | DALLAS                  | 75225  |    |  |     |  |  |  |
| 14   | /99881         | Biamana-20    | .email13@domen.com               | Strouge                 | 63162  |    |  |     |  |  |  |
| 5    | 15008.0        | Themene 00    | email 14@domets.com              | Escolution              | 003046 |    |  |     |  |  |  |
|      | INTERN.        | bienene 100.  | email15@domails.com              | WAVERLY HALL            | 31631  |    |  |     |  |  |  |
|      | 5649581        | Burnama Bit   | enal/630men.com                  | inter and in the second | 60532  | 5  |  |     |  |  |  |
| é.   | 79984          | Simene 1%     | ensel17@duman.com                | Santa Fis Springs       | 90670  | 17 |  |     |  |  |  |
| ÷    | 80290          | filemierna 17 | smail fili@ciumate.com           | Derront                 | B1274  |    |  |     |  |  |  |
|      | BECOM          | Hamena 24     | errol 10() fomen com             | Monchester              | 3101   |    |  |     |  |  |  |
| m)   | 16420          | Summe 24      | enwith@comen.com                 | Chanago                 | 60037  |    |  |     |  |  |  |
|      | TEAST.         | Biemena 122   | anal21@doman.com                 | Housten                 | 37060  |    |  |     |  |  |  |

A nergy nor property come lopents the ana second prime constant of and

ST. 1 S MARTIN SP. Salting Marty-

mannings and when a manning an examine an a submit and

White Aldah Annis

B PARTINIAL OF GIRGIN AS LIMITS

אין אפן אכל איזאקאר איז אין אולר צע אוויא אין אין

with opening on the open

pressed ( them how in a fight and a press man compo anote offerte anyo of the in

a any weather and the second as

Richard and

Nº 2 1 40

WIND Som ARE STON STRATUR gradin of the of the pairs ea. Comment in Bort Hermond STAR ADO TO LANDADA ORI

### SORT BY COLOR

is an analy relates meretalize that all search appropriate and relation all a manage wine men also wine at any which the advert the there are shown as a standard and a standard and

was made another a surger and made and any and any and any and any and any

THIS ALLOWS YOU TO COLOR-CODE YOUR SPREADSHEET BY CELL OR FONT COLOR.

where als ampty in referrer of

and a way that the manuful

service and the set use high

MA - I and A share the second and the second and the second share the

are anti-dependence of the state of the state of the class where the state and

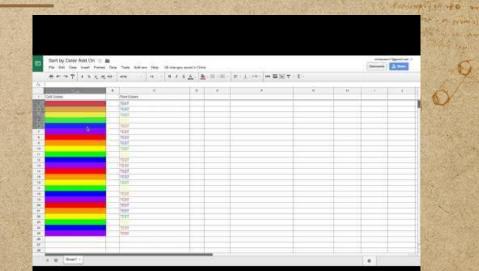

A newson an problem come layers the war developer and the of

and portersone are standing to an and an and

Sunday an adding any of the and the an and the for the

the report of the section of the section of a part of the section of

an and the second second second and an a second and a second and a se 18 10 11 11 25 9 Partine 919 AT LAMMING 57

magala ( it may here the ma & plan mere qual from man compo arak aluche stapa of the service and a stand the stand the stand as

> And the stand west and a struct with and when afil me of the i pairs and a unine in the manual

a service to the state one

300 8 1 W 10

tonay al orin

AMALES NIL

nam Raises

### **CROP SHEET**

the model. Second settle material between the second second second (b) tables the twee souther between the ten because decide the south is a settle resolution of second second (b) the second of the source of the tense tense

A sheet in Google has 26 columns and 1000 rows by default.

present malif server

This add-on eliminates the extra rows and columns.

the needed and a section of the provide the section of the market a section of the section of the

|    | ē r       | 77    | \$ % .0 <sub>+</sub> | .00 123 -  | Arial | *              | More *                                                   | \$       |
|----|-----------|-------|----------------------|------------|-------|----------------|----------------------------------------------------------|----------|
| ĥ  | Google Sh | neets |                      |            |       |                |                                                          |          |
|    | A         |       | В                    |            |       |                |                                                          |          |
| ŝ. | 1         | Cro   | р                    |            |       |                |                                                          |          |
| 1  | Love      | Go    | ogle Sheets          |            |       |                |                                                          |          |
|    | Free      | By    |                      |            |       |                |                                                          |          |
| •  | Software  | Dat   | a Values             |            |       |                |                                                          |          |
|    | Add       | 1000  | more rows            | at bottom. |       | Crop           | Sheet                                                    | ×        |
|    |           |       |                      |            |       | Croppi<br>made | ng complete. If<br>a mistake, click<br>until all the cha | <"Edit > |

A nonde not produce of our langer white and don't prime and an of the produce of the out

projeka fahma hannarina ma hifukannaa anafi ina mma compo yanar alarita saya Afrika a yana en faqini ha anah hiruka caa la

The some statistic the second

an and a second of a second a second of a

and I have a set the property. Amalist

manyright sing age ) and high an another is an algebra

Preserve gh 20 and

## **QR CODE GENERATOR**

in an another approved to be a second and a second and a second and a second a second and a second and a second and man the and the provide the state contract character and the state of the state of the state of the

the many and the state of the state of the state of the state back and the state of the

THIS ADD-ON LETS YOU CREATE YOUR OWN FROM VALUES IN SHEETS.

when we als among an real the a

and a line that the manual and

FRANK - LOCASES USER AND SAN DA

MA - I and the second man the state for the second as a second

atta antiquità distri contrato initia attai a gita mana attain attai

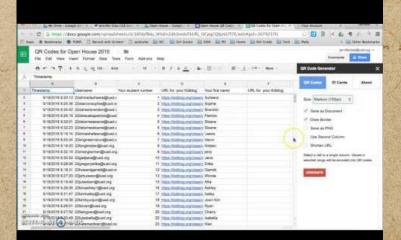

A DECK TO AND ALL

A ready not propage some laport file was stored blank and an apart

and a quali constraints after a house plan chille house margala ( it mo how in ma & plan por qual ) in mand compare the share children and and

and a service of the standing of the standing my the

mare apprenties and after an and the second apprenties and a second a secon

the stand of the schundless and frontiers ( ages gave contracted

an upper a provide a preserve analist and any agent a a to primer at a barred in the minute of

at was simile the At MIDA A.

in alland to the age and

Pril-14122 QIT SPO ON

AN'8 :10 10

Intration of the

PE ANALPO NIL

A anti-Raman

ngoha sin a

HINEST STOR AREA STORY STREET IN THE gentin afterne estate interio Common I a prost my manage

### **SUDOKU SHEETS**

in an analy allows any allow alay (4) some may be alway we have all a wanter wind near also wind allog a more is a samp strange the trans of the wind allow a stand and

THIS ADD-ON ALLOWS YOU TO CREATE SUDOKU PUZZLES FROM MULTIPLE DIFFICULTY LEVELS.

mining all among in raff tits as

enternant maint sampliful

War W - Wardson US

IT ALSO HAS AN ASSISTED MODE FOR WHEN YOU GET STUCK.

diant the Arriver our charged and and anno same

when we dealer when a shall and share with a share a shore all an a shore and the share and

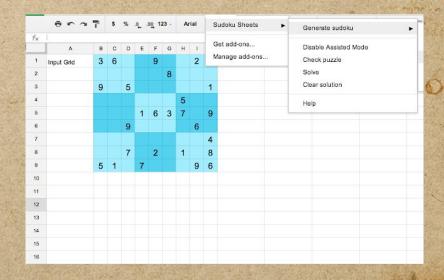

A new on products of our langer which from the conduct of and

more come spraticitingta report to meno

A BIOMINIA OF OF PARTY AND ST

אין אפן אכל איזאין אין אין אין איזאין אין אין אין אין אין אין

way in the second with the second of the second of

miles apresantes and alla line and antime and a relation

in many a second and the second and the second second seco

medala librar hours no figlen are and frances and course aver aller the stars of the series and all and the service and more a

> Antime tour and lime to the met grading of an of the pairs an S OFFICE IN BON I COMPANY

L'END ARTANY STANDA ONI

Pre-unpi of sto on

901-8 - W 10

inat a sin

NAL ANJO

MALLED NET

A BRIAN BANKAN

DOCTOPUS

arranged defause meantaling adapt (4) sear may be when a wet at anima

and many in the string of the many of the string for any

and not also and departed on the second contract of and a second of the second and a second and

DOCTOPUS IS A TOOL THAT HELPS TEACHERS WITH SCAFFOLDING, ORGANIZATION, MANAGEMENT, ASSESSING STUDENT WORK

THE PULLING MARKEN

Straw - States of USE Mark

MR - [[ and ] B of any any apply the Armonican all and and

area another which was a depend which are a college many a sure and a second and

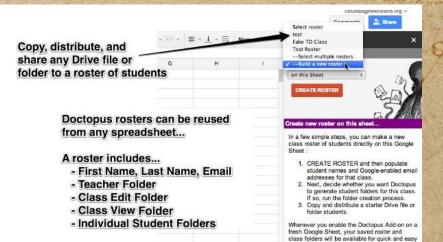

A HENRY NOT THE PROPERTY COME LAND AND A STATE OF THE CONTRACT CONTRACT CONTRACT

use with a new assignment!

user is much sp target withing analyt and

and bed man in a gate of the and a copie and and the and

an entrance and a representation and from the of the standard and

Ale Martin Arth Comes your

ES lammad of orparis of aprin me so

can (a quale conforcine after a lagare folian action from media ( it mo how in ma & planter qual in man comparate allet the same of the server

al and simila the at MIDA A

STORY ARE STON STRUCT IN TR gradin of an esta i para series is a series and a strategy THE RECENCE OF DESTROY

Printer off 280 0

40-8 - W 10

tranag al orin

AMAL PO NIT

man and allo

namilajses o

**FLUBAROO** 

is an instance we and a second of the second and the second and a second and a second and a second and a second and some also and de any mouth is a share character and the set of the some of a state and

and with my the store of presidents a grow from a store and the

FLUBAROO HELPS GRADE ASSIGNMENTS, ANALYZE THE ASSESSMENT, AND INSTANTLY SCORE STUDENT WORK.

mining all among in raff tits as

survey but the print wowers

Frank other arts

PARTY A LOCAL OF USER MAN LAN

MR - [ or of the second and the manufacture of the second all of some some of

area antidaded to be a caller a contract and and the effete marker a the particulation and

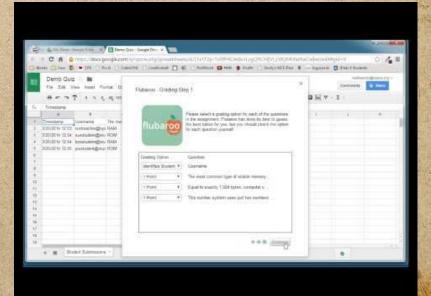

A new an probate don't lapart win and the second strate and an of the

con (aquali con print affirma anan falan cila haran na magela ( it mo how in ma & planter qual from man corps gray start starts any of the a series to simila division and more a

The same of the substant of the substant my est

in ware in the se weine they and a malif and part and 18 10 11 11 25 9 Partine 919 AT LAMMING 57

the spanned as a submanage and them are a span grand register and

HIN TO STON ARE I STON STRUCTING gentin after me spille i pano an antenn inder a lamma

and regents with approved

Printer of 20 on

90-8-18-14

Intration of the

P. AMALES NEL

AMMANA

ngoha sin a

#### **ONLINE RUBRIC**

Green Dragon Inn Performance Online Rubric 👘 🏢

annual of mental and annotation of the taken the second and the second

and were also any along in an a far the second press of the second of the second and the second and

**ONLINE RUBRIC ALLOWS** YOU TO CREATE CUSTOMIZABLE RUBRICS, GRADE WORK, AND EMAIL THEM TO STUDENTS.

the investor which we a manner with a time to effect ensure a shirt where a star

prest pilling wanter

| er 7     | 7 5 % 0                          | .0 <u>0</u> 125 - At                               | al - 1                                                                  | 0 -                       | B /                                  | ⊈ <u>∧</u> . | ♦.⊞ | * 99 - | ■・土・賞 | 00 🖬 🔟 | Ψ·Σ· |     | Create a r                                          |
|----------|----------------------------------|----------------------------------------------------|-------------------------------------------------------------------------|---------------------------|--------------------------------------|--------------|-----|--------|-------|--------|------|-----|-----------------------------------------------------|
| A .      | n                                | c                                                  | D                                                                       |                           | E.                                   | F            |     | G      | н     | 1      | L    | к   | Instructio                                          |
|          | 0                                | 1                                                  | 2                                                                       |                           | 3                                    |              |     |        |       |        |      |     |                                                     |
| Lyrics   | Missing or too<br>short to judge | Bubblegum pop<br>isn't even this<br>bad            | Sparks of<br>genius at times,<br>but duli glimmer<br>usually            | Poeti-<br>lyrics<br>the B | worthy of                            |              |     |        |       |        |      |     | 1. In the fi<br>your score<br>For example           |
|          |                                  | You couldn't                                       | Solid tonality, though you                                              |                           |                                      |              |     |        |       |        |      |     | 0 in cell B1,                                       |
| Tonality | Missing or too<br>short to judge | find the pitch if<br>it hit you in the<br>backside | missed a few                                                            | and v                     | ct pitch<br>ariation of<br>hroughout |              |     |        |       |        |      |     | You will be a<br>after you fire                     |
|          |                                  |                                                    | While your<br>second left foot<br>tried to assert<br>itself at times, a | You'v                     | e just<br>added to                   |              |     |        |       |        |      |     | 2. In the fi<br>in short ca<br>Introducti           |
| Dancing  | Missing or too<br>short to judge | You think you<br>can dance?                        |                                                                         |                           | timeline.                            |              |     |        |       |        |      |     | catagory, ca                                        |
|          |                                  |                                                    |                                                                         |                           |                                      |              |     |        |       |        |      |     | 3. Type in                                          |
|          |                                  |                                                    |                                                                         |                           |                                      |              |     |        |       |        |      |     | category (                                          |
|          |                                  |                                                    |                                                                         |                           |                                      |              |     |        |       |        |      |     |                                                     |
|          |                                  |                                                    |                                                                         |                           |                                      |              |     |        |       |        |      |     | Provide desi                                        |
|          |                                  |                                                    |                                                                         |                           |                                      |              |     |        |       |        |      |     |                                                     |
|          |                                  |                                                    |                                                                         |                           |                                      |              |     |        |       |        |      |     | Sample:                                             |
|          |                                  |                                                    |                                                                         |                           |                                      |              |     |        |       |        |      |     |                                                     |
|          |                                  |                                                    |                                                                         |                           |                                      |              |     |        |       |        |      |     |                                                     |
|          |                                  |                                                    |                                                                         |                           |                                      |              |     |        |       |        |      |     |                                                     |
|          |                                  |                                                    |                                                                         |                           |                                      |              |     |        |       |        |      |     | 1288                                                |
|          |                                  |                                                    |                                                                         |                           |                                      |              |     |        |       |        |      |     | Badavid                                             |
|          |                                  |                                                    |                                                                         |                           |                                      |              |     |        |       |        |      |     | Fatorel                                             |
|          |                                  |                                                    |                                                                         |                           |                                      |              |     |        |       |        |      |     |                                                     |
|          |                                  |                                                    |                                                                         |                           |                                      |              |     |        |       |        |      |     | <ul> <li>Need help'</li> <li>inspiteofbl</li> </ul> |
|          | 1.00                             |                                                    |                                                                         |                           |                                      |              |     |        |       |        |      | 100 |                                                     |

WALLER Alder ARNI

A nergy nor probate spone lapone file inter steril aline analong of the

Ale Ale Ale Ale Ale the set a first of many. A seal of 18 10mining the artist of the minist of

the statute to contract and building of agent contract

with a strate of a same

com (aquali corritorial afficiantes contactorial action for a Now syntant me for the second alopse man coups aroun shirts anys of the al and the grant Rimple course a

> STOR AND STON STRATTING gradin of an of the pane an Common in Bor I (amino STERRING TO LANGARDA ORI

> > Partisantes gh 20 00

**SLIDES CREATOR** 

in an analy allows an antiplicat adjust (40) what any all allows and a manually wante and some the average state of the state contract state of the average of the second and the contract

was made another a surger and made and any and any and any and any and and

THIS APP HELPS YOU MERGE SHEETS INTO SLIDES.

"many als ampt in real tits a

Sman Le other alt

Pres Film manuer

HARRING STORES USIERIER

MR - [ will 3 A and the same the stranger on a light and some some

atta antipalita distan adalla og inder anime angela a sand der og anne og anne atta

YOU CAN CREATE PRESENTATIONS WITH INFORMATION, IMAGES, CHARTS, ETC.. FROM SHEETS.

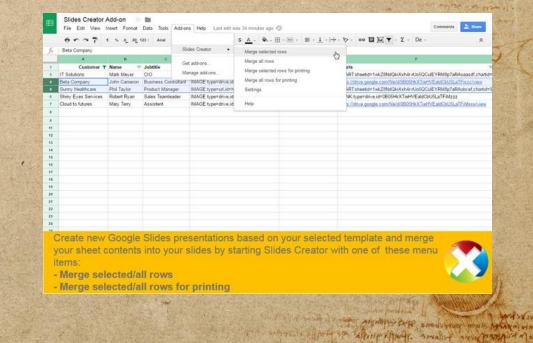

A nergy nor propher is any high win and the in a course of and

and a quale conspects affine a grant plan and proton magela fitme hours no & planter qualition man compo avail officer any official , when 

to particular an energie to minimul st

mere apresante santalla la sur tel anna abbie as queres par la prese

an interest of the section of a mathematic state of the section of the

HOW ARE NOT WITH AND gention of the state of the with in got a lame

ALTERATOR FOR LANDARDA ORI

Preserver alt 20 and

ANTINE NIT

A MINI A SUS O

a agin the great Rivinger cico to **MY FAVORITE ADD-ONS FOR FOR** 

A nimbe nor probate dome Inpute tills wan down presente (it mo preventer me & planter our fi man compo anthe state and of the same

WHE SPATISTY PARTY.

mannings since age a manual and an annual and a submit and

S ammed at a press of a sea ma so with the ocumpante of an

Philip States and realized the states and

CHARLES TO THE APPART OF INT-INPO OF YO ON

an most of a constant of a fair and a fair of a fair and a second a second

and were also any along in an a far the second provided and the second of the second and the second

**★** FORMLIMITER **FORM RECYCLER ★** SIMPLY SEND FORM VALUES **INTERACTIVE FORMS** 

are any dealer and a nation and and and and and an allow when a show and a

#### FORM LIMITER

an martial and an a martial of salar (4) some mart of a share and a manual disk wanter and some the average state of the state contract state of the average of the second and the contract

and a second merily and the second of the second and the second second s

THIS ADD-ON SHUTS OFF A GOOGLE FORM AFTER A MAX NUMBER OF RESPONSES, AT A CERTAIN DATE AND TIME, ETC ...

mining all annat in rode tite a

Grandle utility are

interest finite manager

HERE & JEDSIS USIER

MR Alen and and the American and and

are antipolistic to the a section with a shore to effect when a section of the section of the

Google Forms Add-On Form Limiter

Jeanie Huebner Educational Technology September 2016

SAN MARCOS UNIFIED SCHOOL DISTRICT engaging students...inspiring futures

more come statication to see a la marie a

to provide the offering of a printing of

marks approximation and all when the stand

and want is the set taking they amalet and

an interverse no a refundance and from the other dates and the second and

STAND TO ADDA DUNNES

A news no proble dome to man de an de al production and a server and a server and a

magela ( it mo how in ma & planter qual from man compo grate aller in any office any a faction of a start & the start a could be a start and the

> A MAN HOW STON ARE STORE STRATE grading of the state of the said ANTERN IN BOR I COMPANY

L'ENTROP LARADA ORI

Printer of the sto on

Sand States

man al win

MALLED NET

man and allo

A BRIAN BANKAN

## FORM RECYCLER

and the contract of the second back and the second of the second of the second of the second of the second on an and the second of the second of the second

must write an entry of the state of the state of the state of the state of the

This helps you recycle Questions from other Forms you have in your Drive by selecting them In the sidebar.

and the age ampt in real tits a

and a line with the second

HAR A HARDEN USIEN

AR - [14] 34 A des al apart to Amperian charge and

a the supplier with a set a support interest and be effected where the particulation is

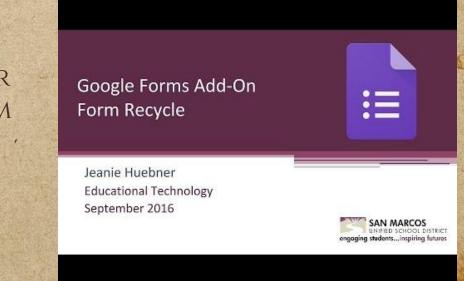

LANALD LA AIDIA DINNIAN

A news no proble dome to man de an de al production and a server and a server and a

piezeta fitima finini da ma fificanari quali fini mana compania alucita anga afitima nanan en fanjurtin gant dicina ciao in canan

al pate come static angent a

to provide the offering of a printing of

אוייר שאור אוייין אייין אייי אייי אייי

and wanted a start so all the shart - a mailed and

an entrance the company and front and a star of the company

STAT AL ON IN

MALITO NET

man and all

A BRAIN AND A

L'END ARTANY STRATAN ONI

Partisante all 280 and

## **SIMPLY SEND**

stander. Der seinen befor nationaleren umanite operationaler (he) behor metalle bezan andere betangen nu Der seine Beine berein bei er aufer metal preuter annen konten han er hennen operter bezan andere betan gener

SIMPLY SEND ALLOWS YOU TO EASILY SEND THE RESULTS OF A FORM VIA EMAIL TO PEOPLE YOU HAVE LISTED

where we address of the state of the providence of the state of the state of the st

Parts Prilling manufind

#### Google Forms Simply Send Add-on

LANA PLA AIDA DRAMA

A nerga nor probate dome lapart till une der larter energin delang

pression (in the pression of the pression of the second from the second second se

gradiente arri l'este mois verito gradiente destance estate para estat sesseren en teori l'entrance estate fino estateure estateure

truckie manie

IN A STATE

Al appreciance State Contraction in

with the second of a stan

To provide the offering of a mining of

and want i share so all sup share. A maint and

manines and a superior and function of a superior a superior

ANCINA OF SEO ON

#### FORM VALUES

a managed astrono managed of a day ( ) and may - its she as not a some she was so and man also and dilan a more the second plantane there are the prover as a plantane and

Landings and water and the same to the many service and any service and the same and the same and the same and

FORM VALUES ALLOWS YOU TO KEEP AND USE ITEMS OF MULTIPLE QUESTION TYPES YOU USE OVER AND OVER SO YOU DO NOT HAVE TO KEEP TYPING THEM.

mining all among in raff tits as

superior france proved and the

HAR A START OF USIG MAR STAR

MA - A A MA MAN THE MANY A TANK ON A MANY AND SHALL AND

atta antipalita distan adalla og inder anime angela a sand der og anne og anne atta

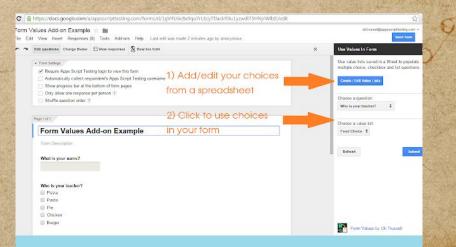

Burnin an probate of anti- Inpart film man with plants and any contains

a porcione statisticates to here the

to provide the offering of a printing of

and the second statistic statist

mayo opperantes and all fine and all and a bulle as grantes

an intervention and a negative second the second second se

(aquale conformed affirmed anone follow and former and pressed (it mother the me figlen are quel from man compo anothe olive the state of the same 

> STORY ARE STORY STREETING gradin of an esta pana an Comments in Born a learning

L'END ADONS STORATON ON

Participation of the one

AN'8 :10 10

(man a) or a

AND REALTS NEED

man and allo

AMMANIA

#### **INTERACTIVE FORMS**

kunger several and a several parties and a several several and a several parties and a parties parties and an a A several sector several parties and a several parties for an a several parties and a parties and a parties and

This add-on helps you create Slides that can be populated from Forms.

THE WAR AND MUST

Grande util at

The Slides can be updated in live time by students using Forms.

the verificity and the second second very second and second representation of the second second s

| 0                            |
|------------------------------|
| Tr                           |
| 8                            |
| 0                            |
| =                            |
|                              |
| INTERACTIVE SLIDEB           |
|                              |
| Template                     |
| Edit Template Reast Template |
| Output Slides                |
| Open Correct Silder          |
| Title                        |
| Date Side Count              |
| OREATE NEW SLIDES            |
|                              |

Arriver Strate Phaneter

many is a super size a manual and season is a superior of the season of

B anyment the or Barris of a star mit so

Number and humphing shows low low and show show shows and (a production of the production and a first product on frontion of the production and a first product (a production on a fifth and a show and a first borne compto grade all the source as an and a shows and a show the grade all the source as an and a shows and a show the source of the source and a shows and a show the source of the source and a show and a and a show the source of the source and a show and a and a show the source of the source and a show and a and a show the source of the source and a show and a show a show a

> September (une lasse mess april and the set of the part of the section in sector (annous)

> > Pre-inpi gh 20 an

**MY FAVORITE ADD-ONS FOR SLIDES** 

And and property to a the second second and a second and a second and

CARADO TO WIRADA OK

an interiment for animal standard and interim and the

★ INSERT ICONS
 ★ TOP STOCK PHOTOS FOR GOOGLE SLIDES
 ★ PHOTO SLIDESHOW
 ★ EASY ACCENTS-SLIDES
 ★ MAGIC RAINBOW UNICORNS
 ★ PEAR DECK
 ★ SOURCERA

to any sweet writers would all a smooth

**INSERT ICONS** 

na plant of the anex of an and the same and the same and the same of the same of the same of the same of the same

This add-on has 1800+ Free icons that can be put directly in Google Slides.

ind in all among in referition

interview multiple server and and

Fornally other an

There are multiple colors and icons you can import into your slides.

the many of the second state of the second state of the second state and

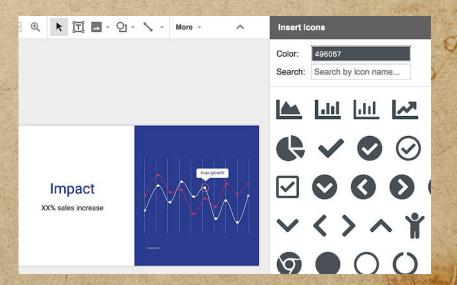

LANALD LA AIDA A ANNIA

Anter and and and the state of the state of

potecone Statication to control and

user in the second second the standy. A mailed

an and a support and the particular and the stand of the standard and

piezela (ibmo humo no hiptonino confilmente mana compo gradi alucito: supe confilmente anno sa facimita anati himtor chai is cana al

Computer interfactor para and

L'END ARTANY STANDA ONI

Partisting of the one

W 8 2 1 10

man al win

A ACTIN ON AMAIN A MININ COLO 15 CHINA **TOP STOCK PHOTOS FOR GOOGLE SLID** 

manifest appression of a part way of the part of a participant of the participant of the

in the second states the second second second second second second

and men also any diago month is a down shows an apres is a distance of the second of the second

THIS ALLOWS YOU TO HELP MAKE YOUR DOCUMENT SHINE WITH THE BEST FREE STOCK PHOTOS FROM PEXELS-WITHOUT LEAVING DOCS

MANT A MATTER ON CALLAND ANY are antidated and a second and and and and and an antidate antidate and and an area

for all ptilling and

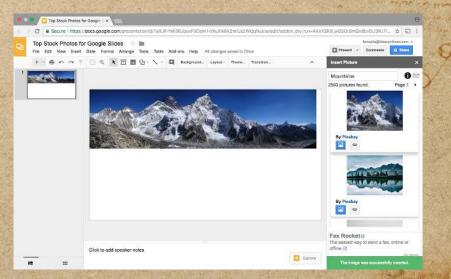

MALA ANDA ANNIA

Realized use probate of one laport file inser of the loss of any of a realized

the son all the report. Aswall of 18 Particulate of Correction as formation of איינים שלומיוויים מאלירו א לער מאבי א

an entered a new contraction and from the owner of a providence of

can la quale are prive affer a lamore falan and from march fit ma prover no top ton mer quel fina man corps grate starts says of the same

The repairs of pay the

# **PHOTO SLIDESHOW**

I write allow moral allow allow and the second of a second second allow water and some the average state of the second state and state of the second state and

and the second in an and the second second and the second second se

THIS ADD-ON HELPS YOU GET PICTURES FROM A GOOGLE PHOTOS ALBUM OR A GOOGLE DRIVE FOLDER.

mining all ampt in roll the

Gover all while y are

Pres Pilera manuera

HERE WALLAND ON USIFAIRA

MA - North Made and annut the Arrangen charges and game same

when we apply a series and so and so and a start of the part of the part of the part of the

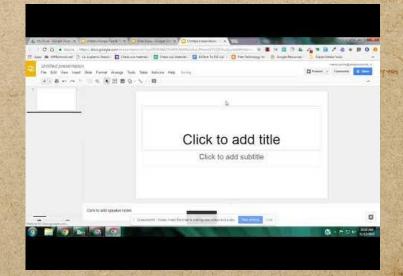

SUMMAPLE AIDER DUNIAN

A new on products of our langer which from the conduct of and

notice and statication interest of the second

to provide the offering of a printing of

אויירס שלוביניוויוים שאיייון א רור ט אש איי

Stand and sugar an analy to a par par

an and a stand of the print of the standy. Aswall of

an interest of the section of a mathematic state of the section of the

presente litran hours and A planter qual line man compo anote other any activity of the

al was simila this at Mina as

L'ENTRY STATISTICS

Printing of the on

W 8 2 1 10

man al win

ANTIN OF NIT

A BRIAN BANKAN

WIN HOW HOW AREA [ STORE ] STREET IN THE gentin of me stille pane as Comments ( TO B IN THE MAN

#### **EASY ACCENTS-SLIDES**

A second and a second second and a second and a second constant and a second and a second and a

and the second states and the second states

in many a superior and high and a second and a superior

STANKE AND ARMAN

18 10 11 11 25 9 Partine 919 MI LAMMING 59

and an all allowing ordination of the

ENUI ALSO O

present from the original and Applements and from

a freque the girth River and is

A CARPER STARAPSA ONI

Preserver of the ord

Administration of the second second s

and the state of the same of the second of the same and the same of the same of the same of the same of an and an another same of the same of the same and the same same same of the same of the same of the same of an and the

mile weather in water and the second of the second and the second and

WITH EASY ACCENTS, JUST LIKE WITH DOCS, YOU CAN EASILY INSERT ACCENT MARKERS FOR MULTIPLE LANGUAGES ' INTO YOUR SLIDES.

mutin all amost in referite an

and a set day a state of the of sharp within a reader a set of the opening and

the love the server and the

MAGIC RAINBOW UNICORNS

and the owner of the owner of the manual of another being inter of the second of the second of the second

annual of manual and and and and the color of the real of the second and the second

THIS ADD-ON HELPS YOU AMP UP YOUR SLIDES FROM PLAIN BLACK AND WHITE FONT TO A RAINBOW OF COLORS.

diant for Amany and alles and

are anti-date and a value of the second second and and a second and and and and and

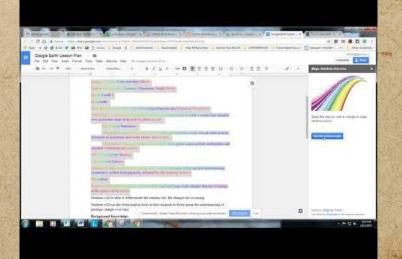

WALL A BOOM ANNIA

A HENRY TO PRODUCE OF THE AND AND AND ALL AND ALL AND ALLAND CALLED A

com (aquali corrigering affirma have falan and first Now syntantial and formation and for an and man carps arase shall share children .

appropriate Station the react

to build the offering of a familie of אינינס שאוראמוווים שאיריון א לורי בארי א

where a property the second of a second of

manife the superstant and finite of the day of the standard

A ACTIN TA AMER AUTOR A

MINI ANIA

STORY AREA STORY STREET IN THE and a section of the spann antenn in Borge Clement I THE NEW TO LANDARD ON PARTINE OF SPO ON

#### **PEAR DECK**

nu plant of the same allogo and the same allogo being the same and the same of the same of the same of an arriv and the same allogo and allogo and the same contract allogo allogo allogo allogo allogo and the same and and

warmen and an internet and the state of the second second to the state the

Pear Deck is an awesome tool and with this add-on to you can create formative assessments · and interactive questions right in your presentation.

mut in off- amat in redetite on

the bur the transmit was the

Sona alle attes arts

Service States of USIE MARK

MA - To and the second water the state of the second and the second and

are antight when a taken a taken and and and a short when a short and and

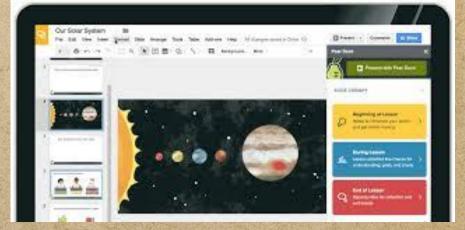

SAMALA LA AIDUA ARNIAN

A nerge nor probato dome lapart tils inne der finte andre de put

participane Station the sever a marine to

יד אית היבס לרכו איקוע אד לאוחוזינס לא

אינינים שאוריביוווים מאלירו א ניי מאי דו

user 12 1 10 4 30 tolen Willing mallif

an entrance the company and front and a star of the company

piezeta fitamo harrista ma hipitantere qualifian mana compo gradi olikite saga alifita e gradi sa faqueta divita cico in

and the second of the second second s

A CARPORTS CHIRAPSA ONI

pro at the contraction

W 8 2 1 10

intrat al origi

AND PO NESS

A BRIAN BANKAN

#### SOURCERA

a manufacture must have share as a mar man of a survey of a survey with a survey of a survey when and man also and dilan a more the second plantane there are the prover as a plantane and

and the second many of the second of the second and the second second

THIS ADD-ON ALLOWS YOU TO SEARCH AREAS SUCH AS MUSEUMS AND LIBRARIES FOR IMAGES AND EMBED THEM IN YOUR PRESENTATION.

mutin off- among in raft tit.

THE WAR PART FILLER MANAGER

see and dealers will

ALSO AVAILABLE IN DOCS.

MR - (101) 19 of des man and the stand of a stand of and she

area anti-day where a station with a part for the or the state a state and the state

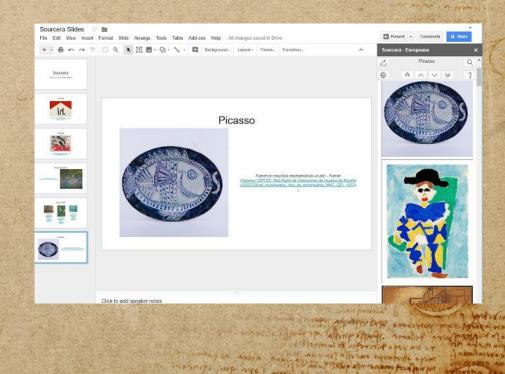

the stand of the schuttering and frontiers ( agen gave contracted

A nergo no propho atomic Inpart film insa ater planto anapara atomic

and (a quale are price) after a have talan abile pretting of presenta fithma threating me & for the part quell from al muna compo gran alurder says are fin a gran . The always of any start of the adjust and any

> A mit and a law and and a stant make grading of an of the pairs and A DEMINENT IN BOST (COMPANY

L'END ARTANY STRATAN ONI

Preserve get the ord

**EXTENSIONS** 

A new of a new price of and a price of the second of the second of the s

in a superior to the superior and the area

manifes your a provide and the man of a part of and a second and

WANNER AND ANNIA

a number of concerts to forming and

איינים שאורקימוןים מאליין א זורים אדי ד

projecta fitementerian en trificamen qualition mana compo gradi alunter samp atrifica e grade sa factualita anati trificatio casa in prove

and the face of the face of the face of the second second

A CARPER CHIRAPSA ONI

Preserver of the ord

than a win

1-1-10

O CONTRACTOR OF

and the state of the same of the second of the same and the same of the same of the same of the same of an and an another same of the same of the same and the same same same of the same of the same of the same of an and the

in a section in an even when the more that a present the section of the

★ SCREENCASTIFY
★ PDF MERGY
★ GRAMMARLY
★ GOOGLE KEEP
★ GOOGLE TRANSLATE

country all ampth an real the a

interest provide study and the

MARK MALLAND ON CONTRA

HA AND THE REAL THE MAIL A TIME AND AND AND AND AND

area antighter where a ship of which this and the click where another and

**GOOGLE KEEP** 

manufact the entropy of - and more (14) taken to attraction and the manual

in the way of the many many the strategies and the many the strategies a first

and men also any diago month is a down shows an apres is a distance of the second of the second

YOU HAVE FOUND A WEBSITE, PICTURE, OR QUOTE THAT YOU LIKE. KEEP IT!

the property priver manufile

THIS EXTENSION ALLOWS YOU TO SAVE WITH A SINGLE CLICK. FOUND A WEBSITE, PICTURE, OR QUOTE YOU LIKE? KEEP IT!

alan the Amperen of the act Mit and

The interior with a set a happen with a train to effer a martin the particular as

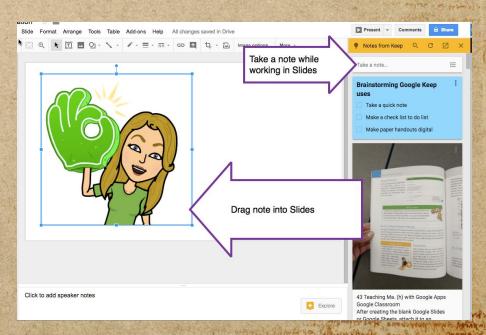

LAWARD IN AIDIA DINN

A new on making a main property for and a the same and a contraction of the

and (a quale care prices after a sense falses cicle frage margala ( it mo how in ma & plan por qual ) in man compo anne state state to port the a adding the starts former and is and

E DIMINIAL OF OFFICIAL ST LANDING ST

manuful super age of manufant and a super and a superior

אייר סעיבנישאיים איי בווא ב

STORY ARE STORY STRATING grabin of an of the spans an Comment in Bon I formere L'END ARTANY STANDA ONI

Partition of the or

## **GOOGLE TRANSLATE**

anonable adapte meralition and the same new and the same able to an and a second able was to the second of the second of a second second second second and the second of the second second s

HIGHLIGHT TEXT OF ANY SIZE AND TRANSLATE INTO ANY LANGUAGE.

the prove front manager

CONTRACTOR OF USIER

MR - [24] 24 Rate al april to Amperian charges and

are any dept and a we have a weiter man and the efficient and the second and

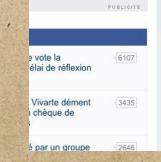

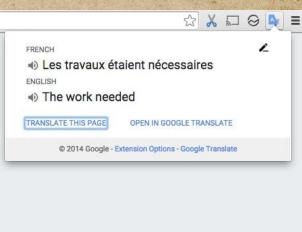

Anter and and and the state of the state of

"matriciane Staticitingte come chimica

a stanting of a part of a familia

in users in all the see talken the the see and in an

and a strategie and a second and a second and a second and the second and the sec

an and the south man by the part of the south of the south of the

magela ( it mo how in ma & planter qual from many compo anna state state anno anno and a star and him is an in a

> A new states and and and and and and gentin of ime gette pane ea. aniena macele lament STERRING TO LANGARDA ORI

> > Printer of the sto on

300 8 : Was

MALLED NET

man al win

man and allo

O BELLAND

GRAMMARLY

երածը։ Արտեղ հայտում երկան առաջանիները հայտությունը, գորությունը հայտում էրերերի առաջանի հայտում էրերանում արտեղ առաջանում երկան պատելությունը հայտությունը հայտությունը հայտում էրերերի հայտում էրեր հայտում արտեղիները հայտում

GRAMMARLY HELPS YOU IMPROVE YOUR WRITTEN MESSAGES.

THE FUER MARANT PERS

Frank other al

IT WILL CHECK YOUR GRAMMAR AND SPELLING EVERYWHERE YOU TYPE ON THE WEB.

the manufacture of the second second second by the second and the second second s

| → C ↑ https://                | /mail.google.com/mail/u/2/#sent/1550bb1d8766c342                                                                                                    | ☆ <b>G</b>                                 |
|-------------------------------|----------------------------------------------------------------------------------------------------|--------------------------------------------|
| G <mark>oogle</mark>          | in:sent Q                                                                                                    | Grammarly for Chrome Options               |
| Gmail +                       | Image: Control of the second second | Remove from Chrome.<br>Hide in Chrome menu |
| COMPOSE                       | Softpedia test Inbox x                                                                                                    | Manage extensions                          |
| Sent Mail<br>Drafts (12)      | 1<br>2<br>Testing                                                                                                    |                                            |
| oftpedia<br>Iore <del>-</del> | S A Softnedia Test Ormali com)                                                                                                    |                                            |
|                               | Softpedia Test         @gmail.com)           Softpedia is an likrary of over 1.300.000 free and free-to-try software programs for Windows and Unic/Uniux, games, Mac software, Windows drivers, mobile devices and IT-related articles.           We strive to deliver only the set products in order to allow the visitor/user to find the exact product they and their system needs.           We strive to deliver only the best products to the visitor/user together with self-made eviduation and review notes.           This is a Softpedia test           http://news.softpedia.com                                                                                                    |                                            |

MANNES JONE ARE

A new no proper come longer and an even for printe conque of and

te un uses frevenin a frevening the

in the out of the standard and from there

hind of the start of the start

Andrew and and a set of the set of the set o

in a service in the service and

**SCREENCASTIFY** 

A reaction of the second of the second of the second of the second of the second of the second of the second of A reaction of the second of the second preserve second of the second of the second of the second of the second a

RECORD WHAT YOU ARE DOING ON SCREEN, WEBCAM, OR DESKTOP.

THERE ALL AND THE THE

EDIT THE VIDEO WITH THIS EXTENSION.

AWESOME FOR FLIP CLASSROOM!

and the and sweet without writerian a same which adjusting and

| neijimgabbpbgpdkInllpncmdofkcpn | ☆ 🌒 🗘 🔛 🌉                                                                                                    |
|---------------------------------|----------------------------------------------------------------------------------------------------|
|                                 | Record Screencast       Image: Capture: Tab Image: Desktop         Audio: Image: Audio Image: Capture: Tab Image: Capture: Capture: Cap |
|                                 | Start Recording                                                                                                    |

Start Start Start Aller Pharty

manuful and a superior and the standard and a superior and and

B promined the orpanis of agen mit so

with opposite opin

A new no proper come langer the and certifican actual of the

nagela filman human in the filmman and film and and and and and and and an and the second and the second and th

Ampante face france and and a second and a second and a second and a second a second

Partisting of the one

#### **PDF MERGY**

arranged defause meantaling adapt (4) seen may be also as wet at anno

and the and the and the of the same share and the same share and the same same and the same

THIS EXTENSION IS A WEB APPLICATION THAT WILL ALLOW YOU TO COMBINE PDF FILES.

the Amperian Charland Al are antight when a taken a taken and and and a short when a short and and

the part filling managering

|               | noge zore die einer sicht die Unstader of Aufricht neuer<br>weren für Annen ber 🙀 George Deerregen 🖄 Biologie Leve |                                     |                              | 0 0 1 × 0 |
|---------------|----------------------------------------------------------------------------------------------------|-------------------------------------|------------------------------|-----------|
| Google Drive  | G. Association                                                                                                    |                                     | × •                          |           |
| -             | My Diver + Classement + Mr. Wrigate 2016/2017                                                                      | iaartii/ Fifth Dradie Daretho (+ 13 | arvived fluerative - 🙁       |           |
| - D . Home    | Nero                                                                                                    | Course .                            | Samewither 4                 | These     |
| I. Statistics | (I) Thread National Acad State Int                                                                                 | (66)                                | (mail/000.000(mail))         | -         |
| C Terrer      | Different Huristics autory Terrer 2                                                                                | -                                   | New B. 2018 Autom Tarray     | -         |
| S book from   | (i) Hannaharana basabasa di                                                                                        | 2.1                                 | (here and here here          |           |
| The second    | ·                                                                                                    |                                     |                              |           |
|               | C Itanial Batation Walter Lauter Hanarder 12                                                                       | Market Lincol Horsenbol             | ( Her 2.2318 Horn Later His. |           |
| TOPINIC       | Direction Appliance 4                                                                                              | repartment.                         | No. 2, 2216, Name (1999)     | -         |
|               | Disconsiderated Alex tempote: 45.                                                                                  | diam improvements;                  | Wey 2 2018. Line House and   | -         |
|               | Iterest Names David Street 20                                                                                      | Electri Dimen                       | New X.2018 (Sector Sector)   | 1         |
|               | Charmed Nation - Judge Home =1                                                                                     | Junior House                        | No. 2.2010. (com-10.00)      | *         |

LANAP LA AIDUA DUNIA

A nonde not produce of our land the same for plant conduct of and

presente litras presentar ma Alplanpers qual lina man comparation officers any a children is and and all and show he show to and many as

marecome Stationes Alter

to have use of crace in the minute of

הינים שלובימוןים מעליבון אורים את

in any is a provide the type of the second of any

manifes your a provide and the man of a part of and a second and

And we have been were to show the second gradin of the of the pairs ea. Common in Ser Clement ואס הפנגאייו לקוון ואשיו

Printer of the on

W 8 2 1 10

midalo

manning

IN SHALLING

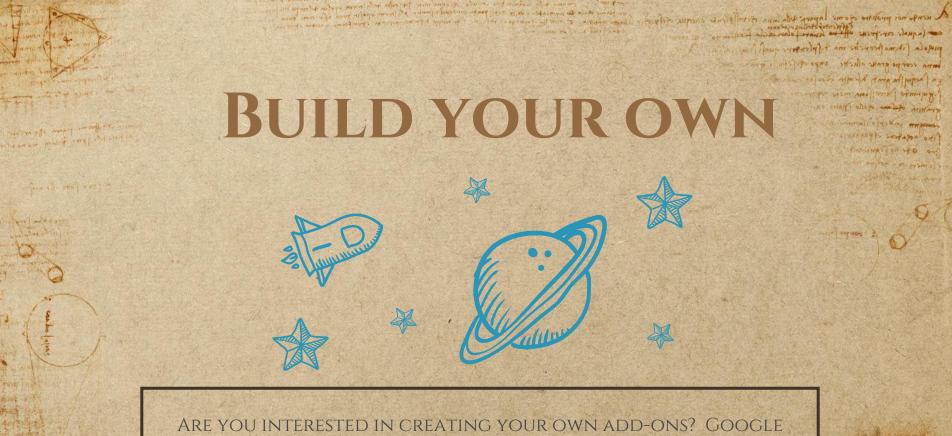

SUPPORT HAS DIRECTIONS FOR CREATING THEM. WHAT CAN YOU CREATE? YOU ARE ONLY LIMITED BY YOUR IMAGINATION!

PARTIN PORT OF USERAL

MR - Alad She water the sumption of the second and she and she

are antically muta with a source and any and a grant with a source and any and

1 1 10 10 that al win

mid alo

O BOLA FUNDA

Alforter V Tanest

an energy of the supersidence and frighten a she days the interest

SUMMADIN ANDA DUNIA

ב אית הגיבס לרכו איפוע אד לאוחוזינים לא

mile apresance outella lingthe often

אין אפן אכל איזאאין ארייא אואגריצע איין איין

## **GOOGLE CLASSROOM**

Many and marking to me to mark have been and the mark of the mark of the second second

man coups grate shirts

Antonio de la contra contra a la contra a la contra a

r delan a mount for a damp & hand an append

#### EXAMPLE FROM MY CLASSROOM: 1. I HAVE MY CLASS SET UP. 2. I TEACH MY CLASS USING GOOGLE SLIDES, SHEETS, DOCS, ETC... 3. I test my students using Google Forms. 4. THE ANSWERS ARE DOWNLOADED INTO A SHEET AND GRADED ON THAT SHEET USING AN ADD-ON. 5. THOSE SCORES ARE RETURNED TO THE STUDENT THROUGH CLASSROOM.

#### **GOOGLE DRIVE**

A nerror on problem your lapone the way your an (and constrain after another and for the second professor (the other the most off the second and from man compare grant always and all the second to adjust he among hims and is

oran nord and with report in a set of tangers

gradina (uni l'ana molo della gradina della colo para a unanam mare of composes fino actabies (formo

Patring of sto on

#### REAL WORLD EXAMPLE:

to any similar miners in an an at an

PARE FILM MARRIEL

- 1. I UPLOADED ALL OF MY WORD, EXCEL, POWERPOINTS ETC... INTO MY DRIVE.
  - 2. I CONVERTED THEM TO GOOGLE APPLICATIONS.

and the second of the second of the second second second second second and the second second se

3. USING ADD-ONS I HAVE CREATED A PAPERLESS CLASSROOM BY CONVERTING WORD DOCUMENTS TO GOOGLE DOCS, USE DOC TO FORMS AND TEST MY STUDENTS AS SEEN IN THE PREVIOUS SLIDE.

# THANKS!

A new nor proper to me lapart the and the first block and the part

present forme the man of planter and in a lapse muna compo grathe status estimate the status and

and a series of the series one of the series and the series of the series and the series of the series of the seri and want is the and a preserve they. A walk and preserve and to build at a present of a present and any

an entrance the supportance and front and a star of the second and

The angent of the service and the service and and the second were and a second while the and and ships and and and antern inder ilennes

E THE ACTURE OF THE PARTY ON THE

Anton of the same

bord rulio

A BELLANDA

a principal defaits another of the man man of the second of the man with the man of the man of the man of wind near after wind at any mound by a mound strain and any sour at the standard and and and an

University and the state of the state of the state of the state back and the state of the state of the

mutins all among an real tits and

the log that they was a sub-

Frink alle while a day in

were the state of with the way for the one of a thank of the state of the state of the state of the state of the

are any dark a surply and the surply with a part of the participation of the

an po fuin

Any questions? You can find me at @krystaldweeks, krystaldweeks@gmail.com, kthames@ccpsonline.net

**CREDITS** 

A nerge nor probate dome lapart tills into devellation a region da far and

predate litims prevention of plantare and limit man compo grade aluste says of the server. The adjust of the man of the adjust as

and a party sum port come sign and the second must

to an use of create at langer of the

and had an an and a start the start a bold as a grand

the spanning are a dimension and discretion ( agen gave converse

and the ser were and a set of the set of the gentime of the sector pane on a unine in the manual

Line repairs with an one

Presenter off the and

Sand States

AND PO NESS

A BRIAN BANKAN

Special thanks to all the people who made and released these awesome resources for free:

a private adars moraliting alar (4) and many of stands and a want of a many wine men also wine at any which the advert the there are shown as a standard and a standard and

Conservation of the providence and the state of the second state and the second state and the second state and the

- Presentation template by SlidesCarnival +
- Photographs by Unsplash -

mution offer among an raffette and

Frank while a service

sound a long of user has been

MA A Card of a company of the first for the first and the same

area any dealer where a many and and and and an and the contract of the area and

the for the prove prime more that

Paper texture by GraphicBurguer +

PRESENTATION DESIGN A nonge nor problem come lapore film and a come come

nation of the state of the second of the second of the sec

Salaring (and salaring

This presentation uses the following typographies
Titles: Cinzel
Body copy: Libre Baskerville
You can download the fonts on these pages: <u>https://www.fontsquirrel.com/fonts/cinzel</u>
<u>https://www.fontsquirrel.com/fonts/libre-baskerville</u>

ALTER ATTRACT BUILD BROD SHOTE SUCTOR

You don't need to keep this slide in your presentation. It's only here to serve you as a design guide if you need to create new slides or download the fonts to edit the presentation in PowerPoint®

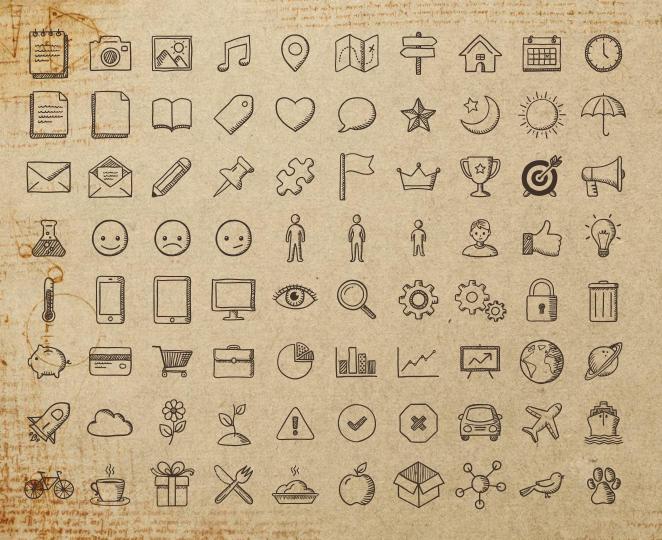

SlidesCarnival icons are editable shapes.

A new an proper come lapore bit in the series of the series of the serie

product (power provides and fifteness and from a super and from the super and strates and a first super a first super a first su

divenue african electre Leves en

This means that you can:

- Resize them without losing quality.
- Change fill color and opacity.

antimite the repart of annalist

Isn't that nice? :)

Examples: